# **Ingegneria del Software A.A. 2005-06**

**Università di Roma "La Sapienza" Dipartimento di Informatica e Sistemistica** 

Soluzioni esercizi del compito d'esame del 9 gennaio 2006

Ing. del SW: Soluzioni esame 9-gen-2006 1

## **Soluzione esercizio 1**

## **Passo 1: identificazione delle istruzioni**

**public static int confronta(int[] vett1, int[] vett2) {**

```
/* 1 */ int maggiori = 0;
  /* 2 */ int i = 0;
/* 3 */ while (i < vett1.length) {
  /* 4 */ if (i < vett2.lenght)
/* 5 */ if (vett1[i]>vett2[i])
/* 6 */ maggiori++;
/* 7 */ i++;
           }
/* 8 */ if (i>0) 
/* 9 */ return maggiori
           else
/* 10 */ return -1;
           }
```
• Nel programma esiste una decisione composta che va riscritta secondo la logica dell'operatore && di Java (valutazione di cortocircuito o shortcut evaluation) e questo implica un aumento della complessità ciclomatica

Ing. del SW: Soluzioni esame 9-gen-2006 3

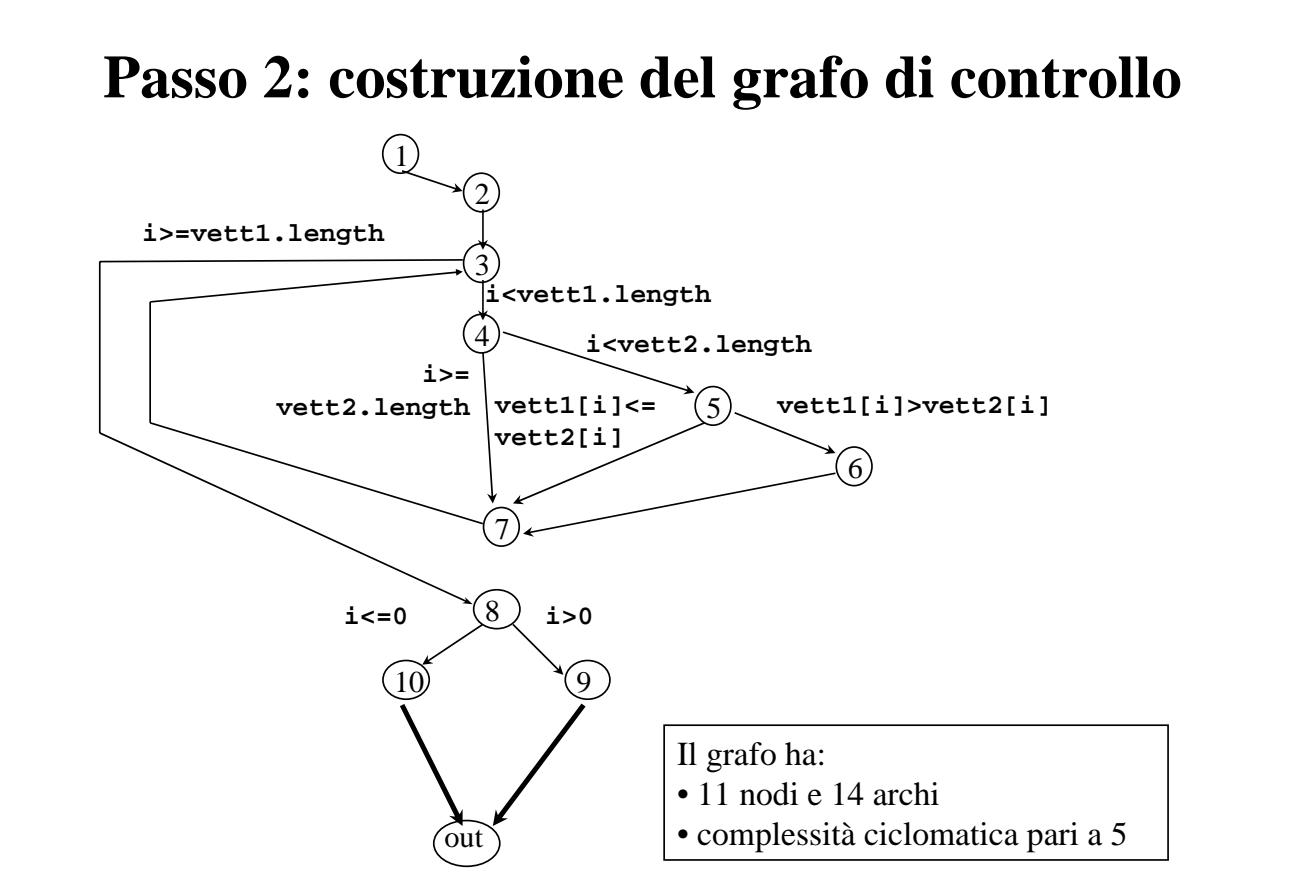

### **Passo 2a: ricerca di una base**

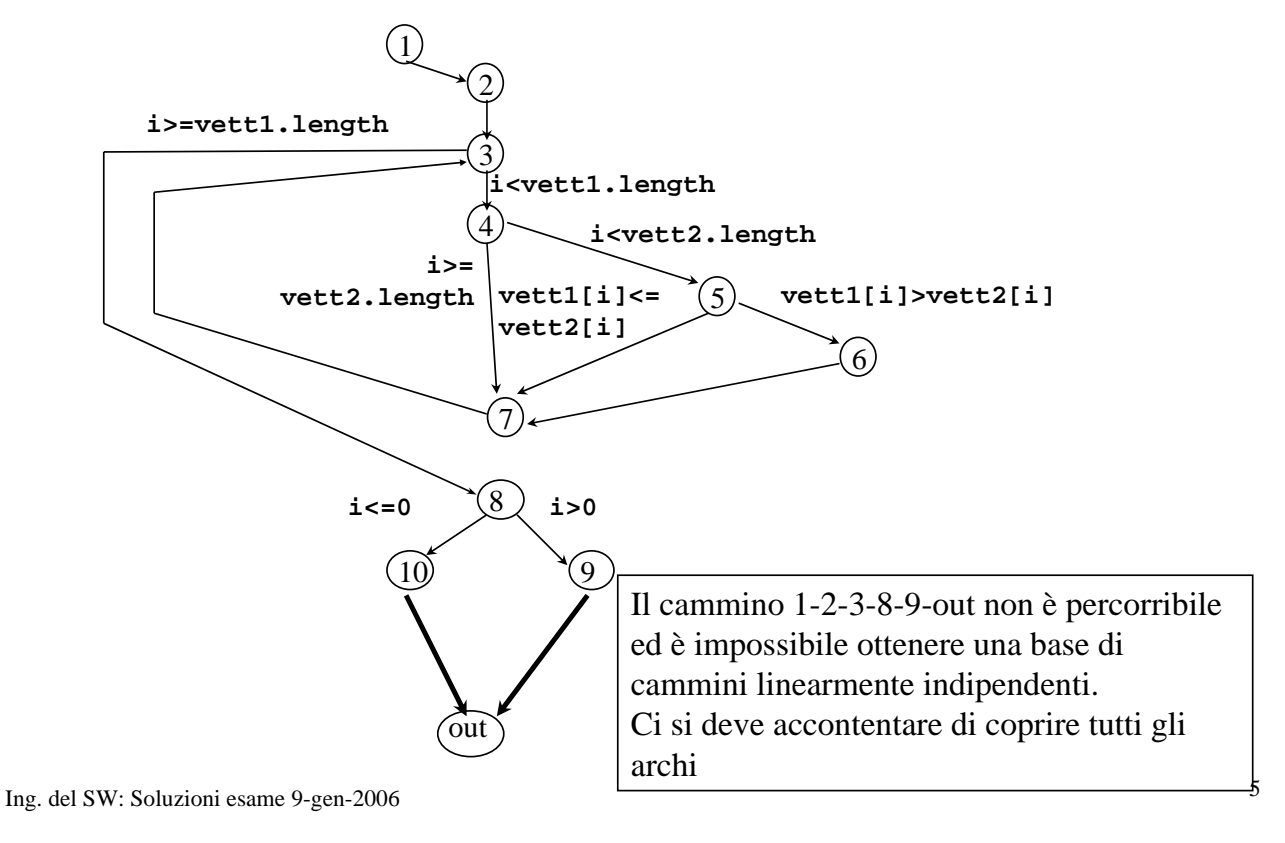

# **Passo 3: progettazione casi di test secondo la copertura dei cammini**

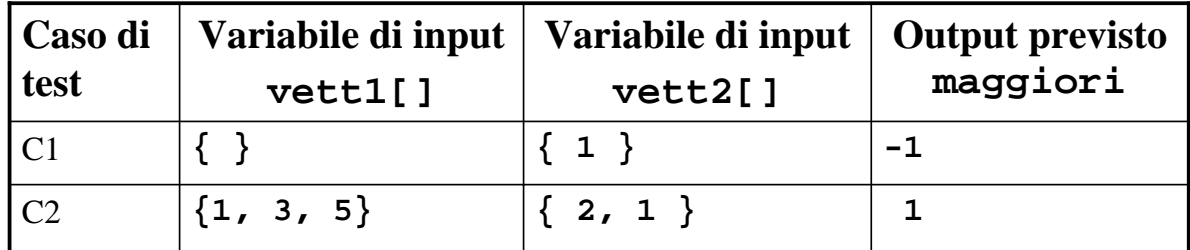

# **Passo 4: individuazione dei cammini relativi ai casi di test**

Cammini relativi a ciascun caso di test (come sequenza di nodi nel grafo di controllo):

- C1: 1-2-3-8-10-out
- $C2: 1-2-3-4-5-7-3-4-5-6-7-3-4-7-3-8-9$ -out

Ing. del SW: Soluzioni esame 9-gen-2006 7

**Passo 5: verifica della copertura degli archi**

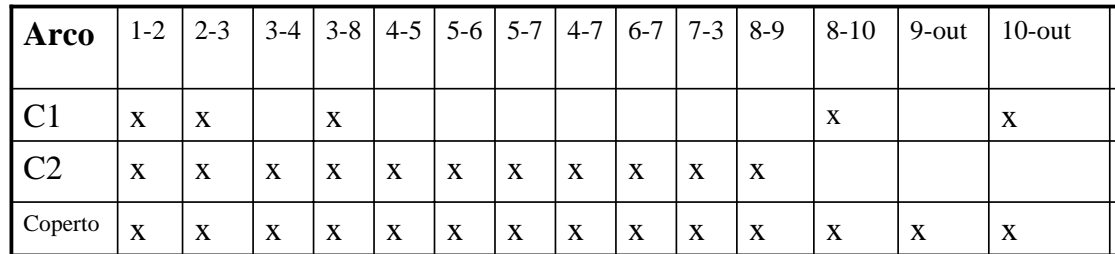

Tutti gli archi sono coperti da almeno un caso di test Æ **abbiamo soddisfatto il criterio di copertura dei cammini**

#### **Passo 3bis(non richiesto):**

**progettazione casi di test in numero pari alla complessità ciclomatica**

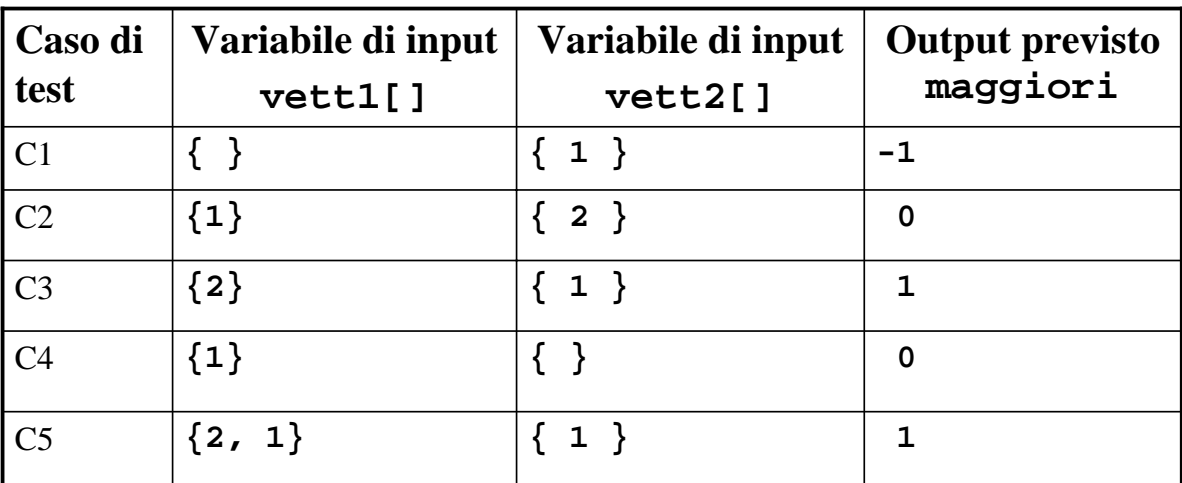

Pur non potendo costruire una base appare ragionevole progettare un numero di casi di test pari alla complessità ciclomatica

Ing. del SW: Soluzioni esame 9-gen-2006 <sup>9</sup>

## **Passo 4bis: individuazione dei cammini relativi ai casi di test**

Cammini relativi a ciascun caso di test (come sequenza di nodi nel grafo di controllo):

- C1: 1-2-3-8-10-out
- $C2: 1-2-3-4-5-7-3-8-9$ -out
- C3: 1-2-3-4-5-6-7-3-8-9-out
- C4: 1-2-3-4-7-3-8-9-out
- $\overline{C5}$ : 1-2-3-4-5-6-7-3-4-7-3-8-9-out

## **Passo 5bis: verifica della copertura degli archi**

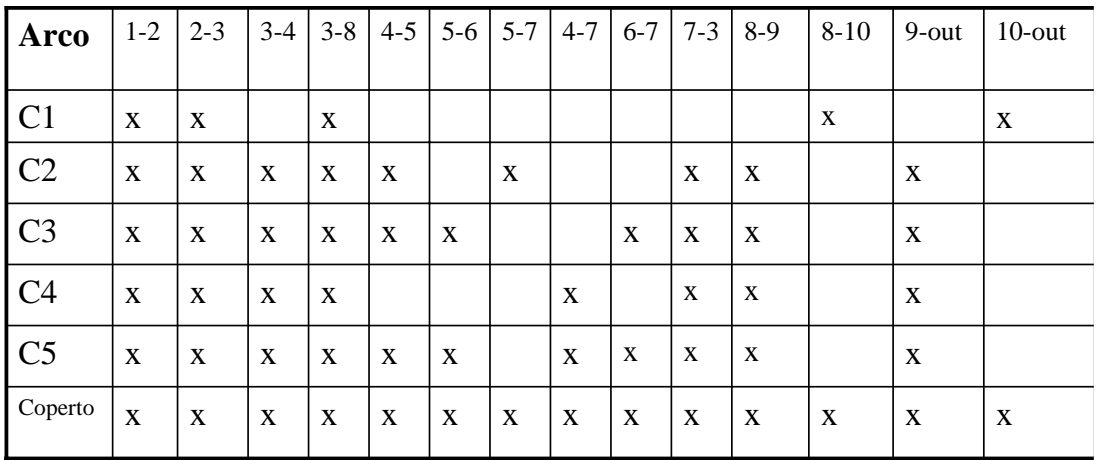

Tutti gli archi sono coperti da almeno un caso di test ma, come prevedibile, il rango della matrice è <5 (basta guardare le prime due colonne...)

Ing. del SW: Soluzioni esame 9-gen-2006 <sup>11</sup>

## **Soluzione esercizio 2**

#### Vincoli e precisazioni sulle specifiche

• Appare ragionevole individuare dei valori minimi e massimi per lunghezza e larghezza (N.B., i valori scelti sono puramente indicativi e qualunque altra scelta (ragionevole) è considerata corretta

- lunghezza [300, 3000]
- larghezza [100, 500]

• Il programma prvede un numero variabile di parametri (4 o 5). Per rendere omogenee le specifiche, si può assumere di inserire sempre 5 parametri dove la temperatura assume un valore convenzionale fuori intervallo (ad esempio -1) nel caso di utilizzo di vetroresina

Ing. del SW: Soluzioni esame 9-gen-2006 13

#### Identificazione delle classi di equivalenza

• Le classi vanno **elencate** e a ciascuna va attribuito un **codice identificativo**.

• I criteri utili per la ricerca possono essere la considerazione di:

- intervalli di valori
- numero di valori
- insiemi di valori
- condizioni vincolanti

### **Intervalli di valori**

- Cv1 lunghezza [300,3000]
- Cnv2 lunghezza <300
- Cnv3 lunghezza >3000
- Cv4 larghezza [100, 500]
- Cnv5 larghezza <100
- Cnv6 larghezza > > > > 500
- Cv7 temperatura [20, 28]
- Cnv8 temperatura <20
- Cnv9 temperatura > 28

Ing. del SW: Soluzioni esame 9-gen-2006 15

#### **Insiemi di valori**

- $Cv10$  meccanismo = P (pennello)
- $Cv11$  meccanismo = R (rullo)
- $C<sub>nv12</sub>$  meccanismo = C
- $Cv13$  resina = E (epossidica)
- $Cv14$  resina = V (vetroresina)
- Cnv15  $resina = Z$

### **Numero di valori**

- Cv16 5 dati in ingresso
- Cnv17 meno di 5 dati in ingresso
- Cnv18 più di 5 dati in ingresso
- Cnv19 errore formato sulla lunghezza
- Cnv20 errore formato sulla larghezza
- Cnv21 errore formato sul meccanismo
- Cnv22 errore formato sulla resina
- Cnv23 errore formato sulla temperatura

Ing. del SW: Soluzioni esame 9-gen-2006 <sup>17</sup>

#### **Condizioni vincolanti**

IF resina= E THEN meccanismo=R

- Cv24 resina=E meccanismo=R
- Cnv25 resina=E meccanismo=P

IF resina= E THEN temperatura in [20, 28]

- Cv26 resina=E temperatura in [20, 28]
- Cnv27 resina=E temperatura=-1

IF resina= V THEN temperatura =-1

- Cv28 resina=V temperatura= -1
- Cnv29 resina=V temperatura in [20, 28]

#### **Casi di test necessari per la copertura delle classi di equivalenza**

lun, lar, mecc, resina, temp

T1: 950, 230, R, E, 23 (Cv1,Cv4,Cv7,Cv11,Cv13,Cv16,Cv24,Cv26): OK peso, tempo T2: 950, 230, P, V, -1 (Cv10,Cv14,Cv28, Cv14): OK peso, tempo T3: 250, 230, P, V, -1 (Cnv2): ERRORE barca troppo corta T4: 4000, 230, P, V, -1 (Cnv3): ERRORE barca troppo lunga T5: 950, 50, P, V, -1 (Cnv5): ERRORE barca troppo stretta T6: 950, 800, P, V, -1 (Cnv6): ERRORE barca troppo larga T7: 950, 230, P, V, -1 (Cnv6): ERRORE frequenza troppo alta T8: 950, 230, R, E, 23 (Cnv8): ERRORE temperatura troppo bassa T9: 950, 230, R, E, 23 (Cnv9): ERRORE temperatura troppo alta T10:950, 230, C, V, -1 (Cnv12): ERRORE meccanismo errato T11: 950, 230, P, Z, -1 (Cnv15): ERRORE resina errata T12: 950, 230, P, V (Cnv17): ERRORE pochi dati in ingresso T13: 950, 230, P, V, -1, 7 (Cnv18): ERRORE troppi dati in ingresso T14: 9.50, 230, P, V, -1 (Cnv19): ERRORE formato lunghezza errato T15: 950, 2.30, P, V, -1 (Cnv20): ERRORE formato larghezza errato T16: 950, 230, Pennello, V, -1 (Cnv21): ERRORE formato meccanismo errato

Ing. del SW: Soluzioni esame 9-gen-2006 19

#### **Casi di test necessari per la copertura delle classi di equivalenza**

lun, lar, mecc, resina, temp

- T17: 950, 230, R, Epossidica, 23 (Cnv22): ERRORE formato resina errato
- T18: 950, 230, R, E, 23.0 (Cnv23): ERRORE formato temperatura errato
- T19: 950, 230, P, E, 23 (Cnv25): ERRORE il pennello non si può usare con la resina epossidica
- T20: 4000, 230, R, E, -1 (Cnv27): ERRORE temperatura errata

T21: 950, 50, P, V, 23 (Cnv29): ERRORE per la vetroresina la temperatura deve essere -1

## **Analisi dei valori estremi…**

#### INTERVALLI RELATIVI AI DATI DI INGRESSO

Progettare casi di test:

- direttamente sugli estremi
- immediatamente al di sopra
- immediatamente al di sotto

Delle classi valide (una alla volta)

- T22: 299, 230, R, E, 23 | 300, 230, R, E, 23 | 301, 230, R, E, 23 **|** 2999, 230, R, E, 23 | 3000, 230, R, E, 23 | 3001, 230, R, E, 23
- T23: 950, 99, R, E, 23 | 950, 100, R, E, 23 | 950, 101, R, E, 23 **|** 950, 499, R, E, 23 | 950, 500, R, E, 23 | 950, 501, R, E, 23
- T24: 950, 230, R, E, 19 | 950, 230, R, E, 20 | 950, 230, R, E, 21 **|** 950, 230, R, E, 27 | 950, 230, R, E, 28 | 950, 230, R, E, 29

#### NUMERO DI VALORI DEI DATI DI INGRESSO

Progettare casi di test:

- Per il numero minimo di valori
- Per il numero massimo di valori
- Immediatamente al di sotto
- Immediatamente sopra
- Massimo e minimo coincidono (5) ed abbiamo già testato 4 5 e 6 (T12, T1, T13)

Ing. del SW: Soluzioni esame 9-gen-2006 <sup>21</sup>